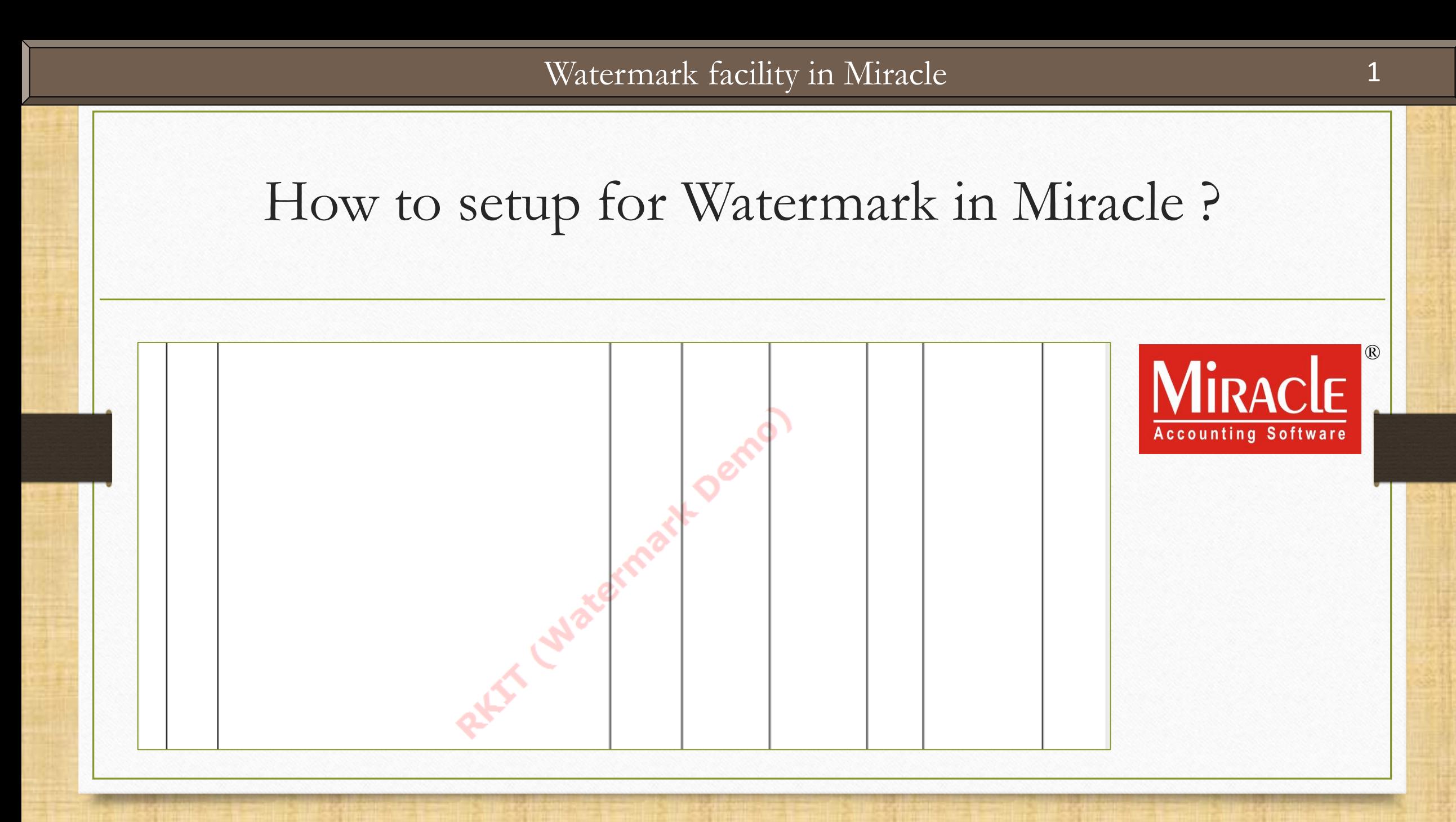

About Watermark facility in Miracle

- ❖ In our Miracle Software, the 'Watermark' facility is available to set company's name *or* company's logo in the background of the voucher.
- ❖ Watermark facility is given in following Miracle copies:
	- ➢ Miracle Premium Copy,
	- ➢ Excise Copy,
	- ➢ Super Account Copy &
	- ➢ Sapphire Copy
- ❖ Watermark facility is available in all the Voucher Format & Report Printing (Templates).
- ❖ Let's see how to setup for Watermark in Miracle..

# Setup → Company Setup → Report Setup 3

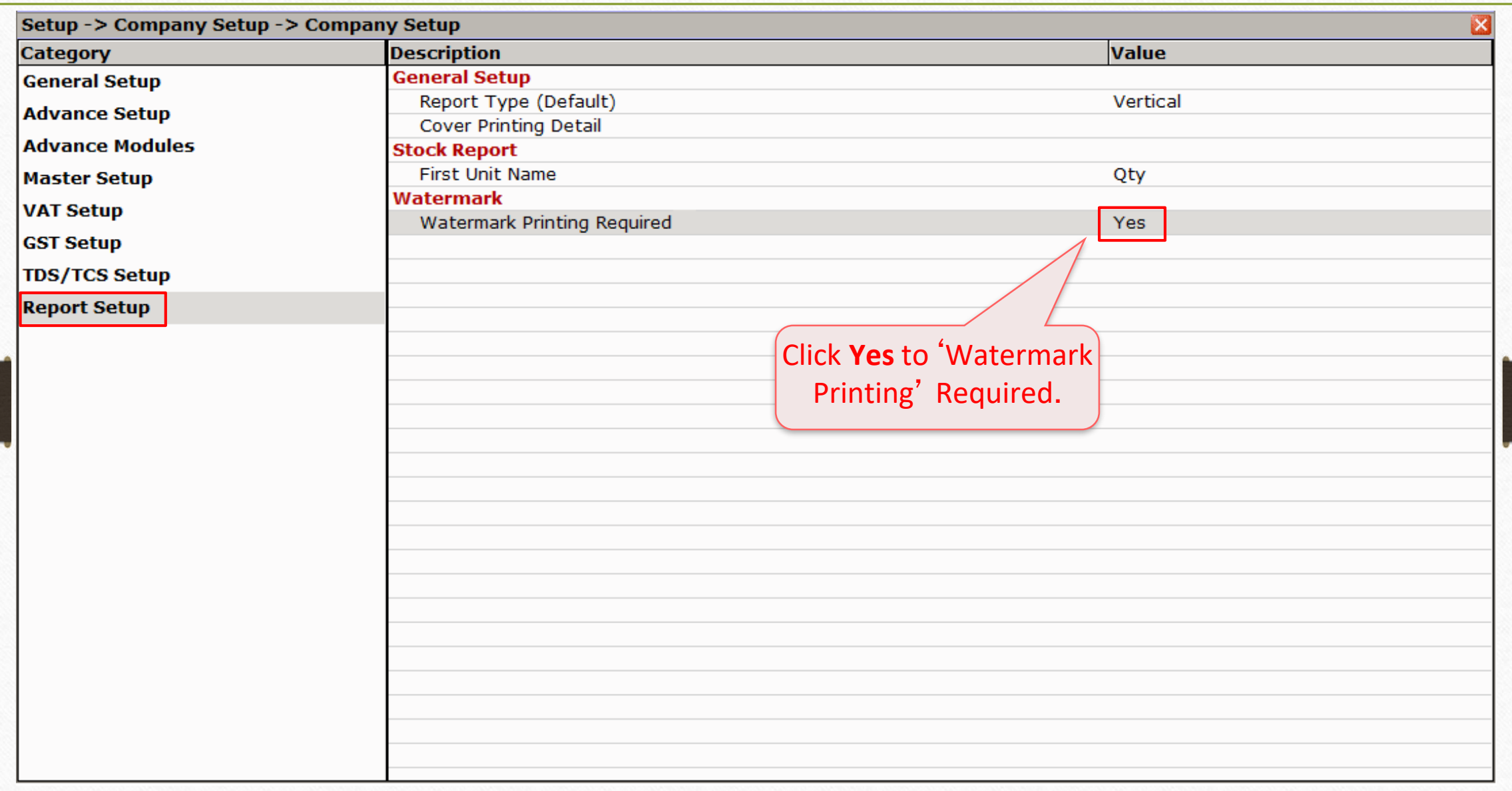

### Setup → Watermark 4

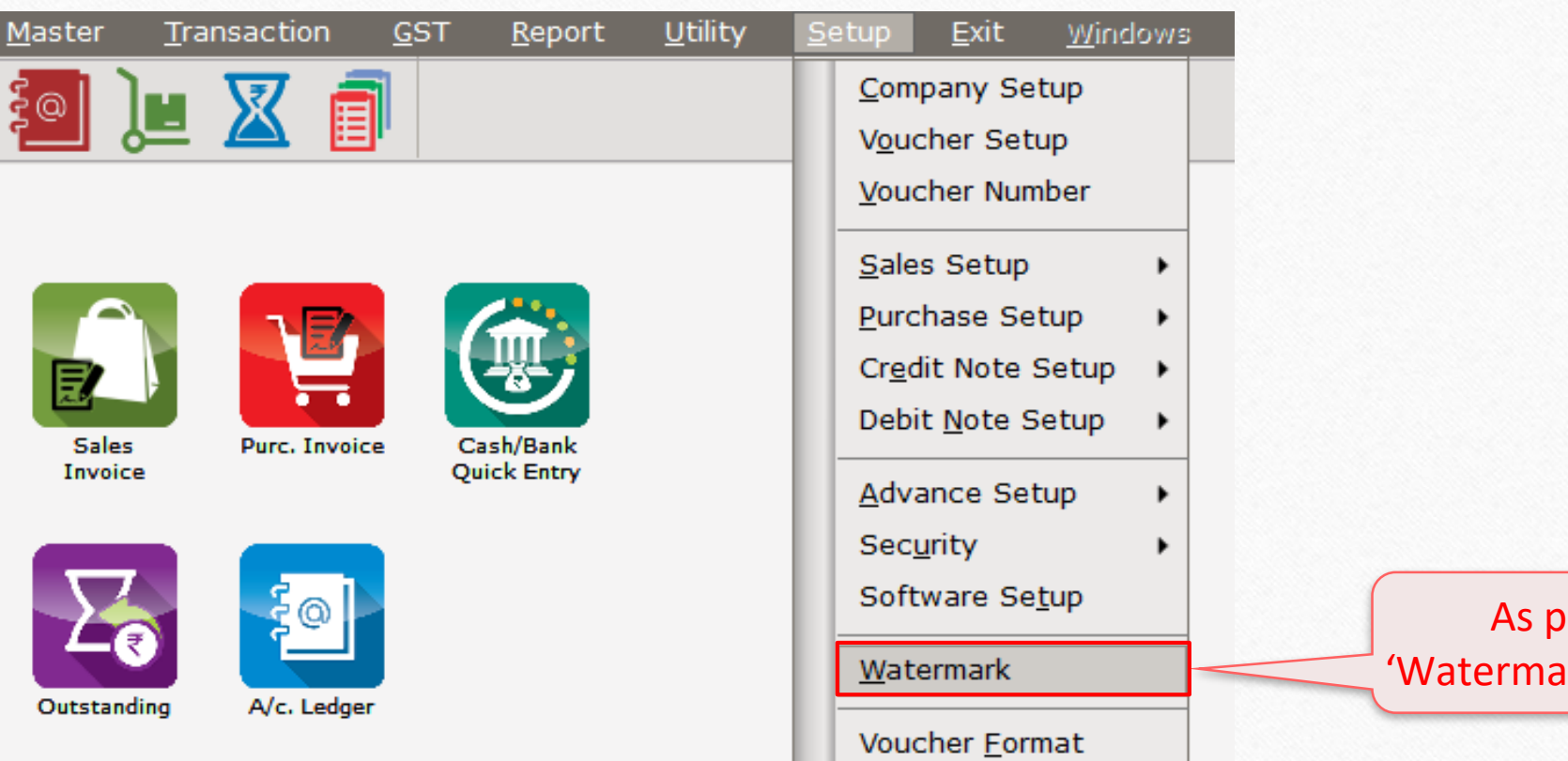

As per setup, 'Watermark' will enable. Setup → Watermark → 'Create a Watermark profile' 5

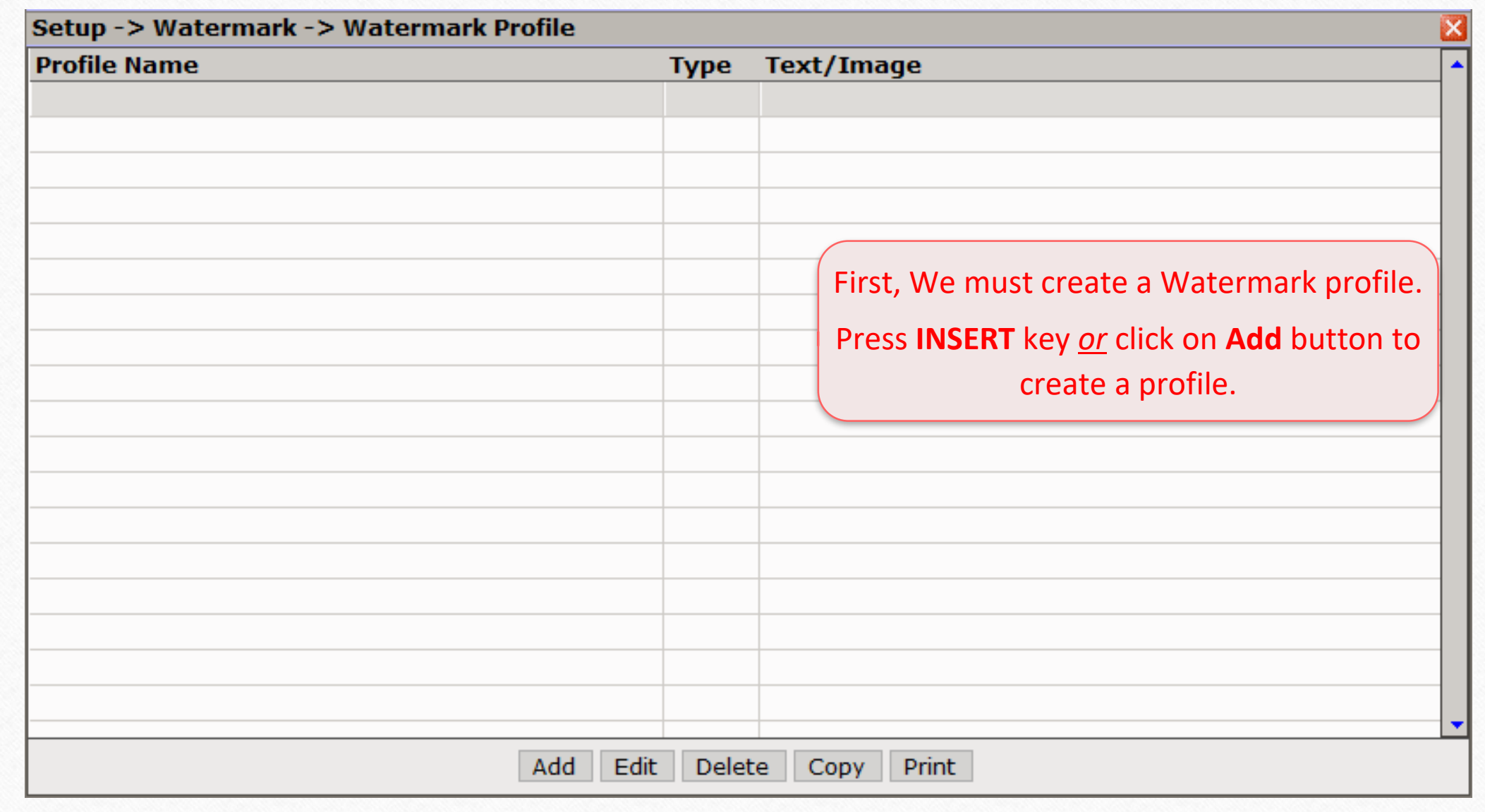

#### Watermark Profile: "Picture Watermark *or* Text Watermark" 6

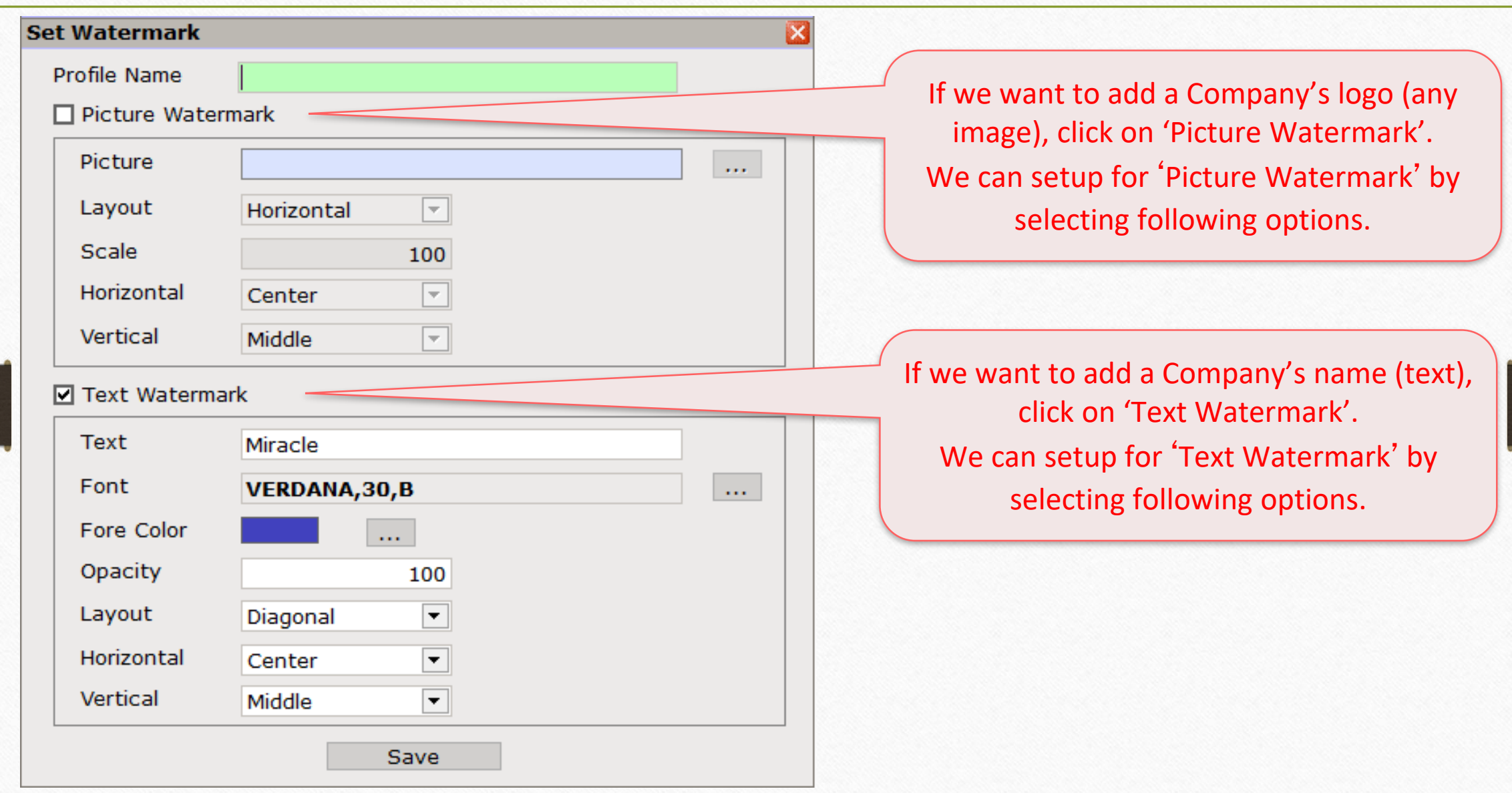

## Text Watermark setup 7

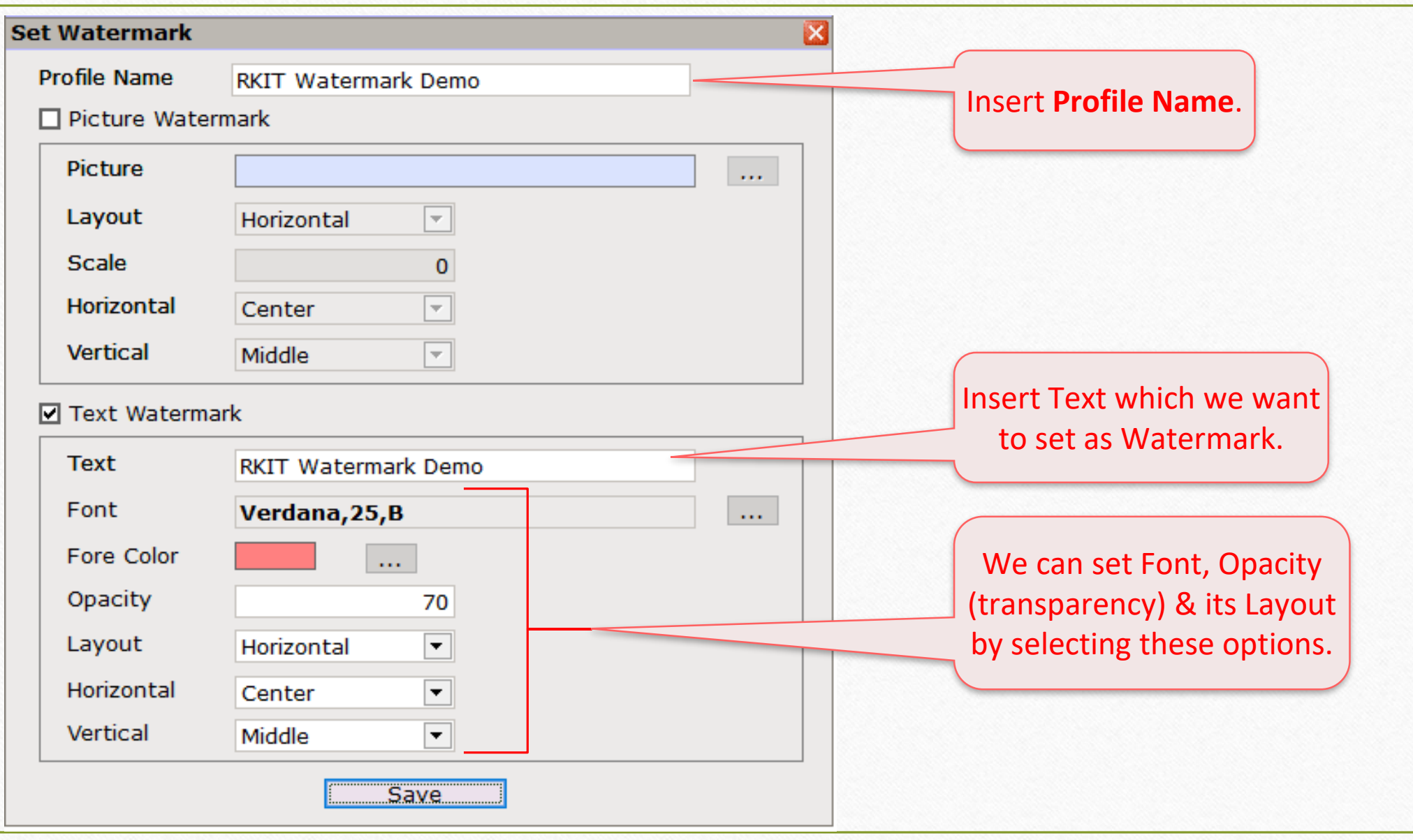

#### Watermark Profile 8

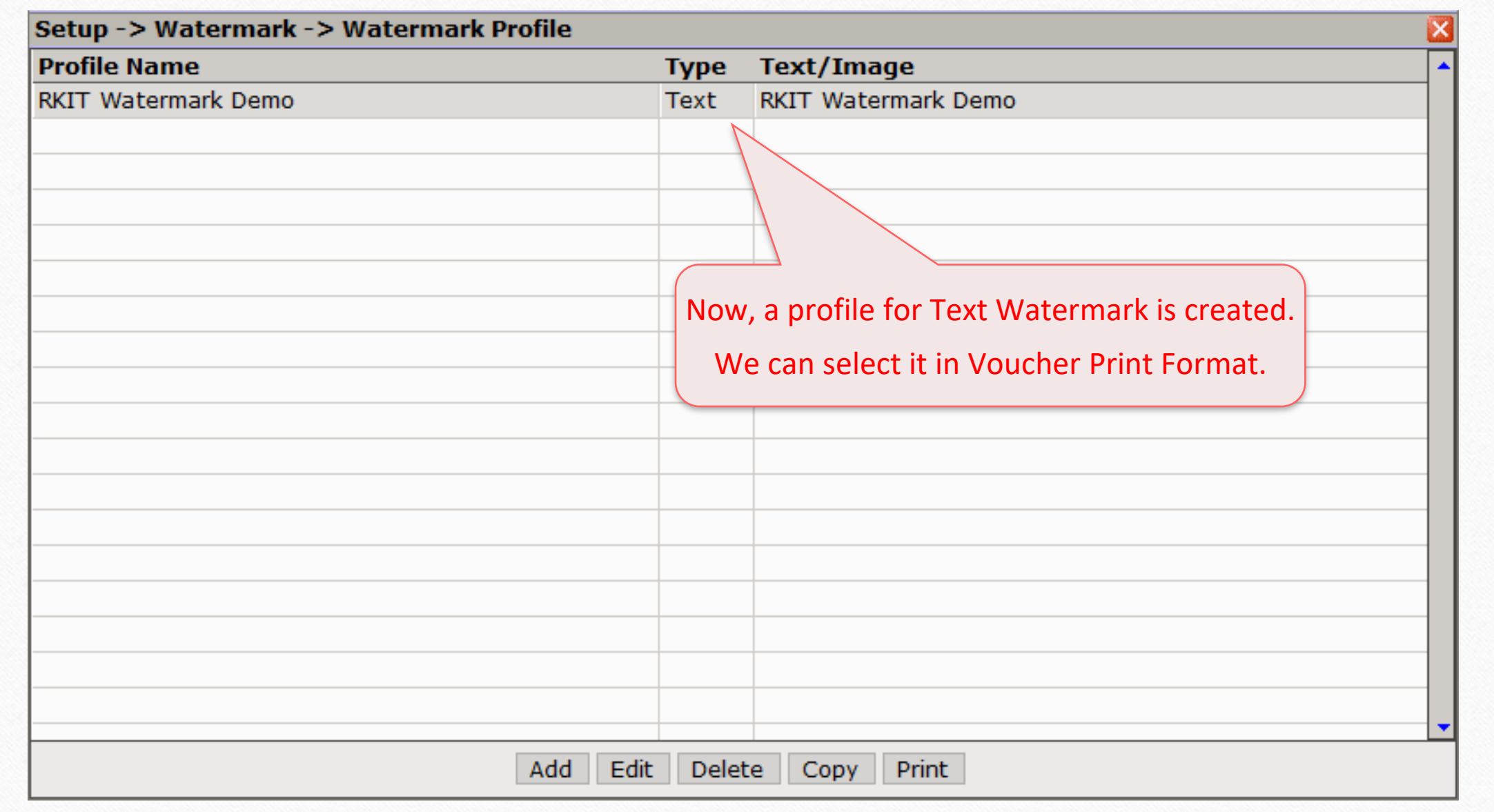

#### Sales Invoice Voucher List

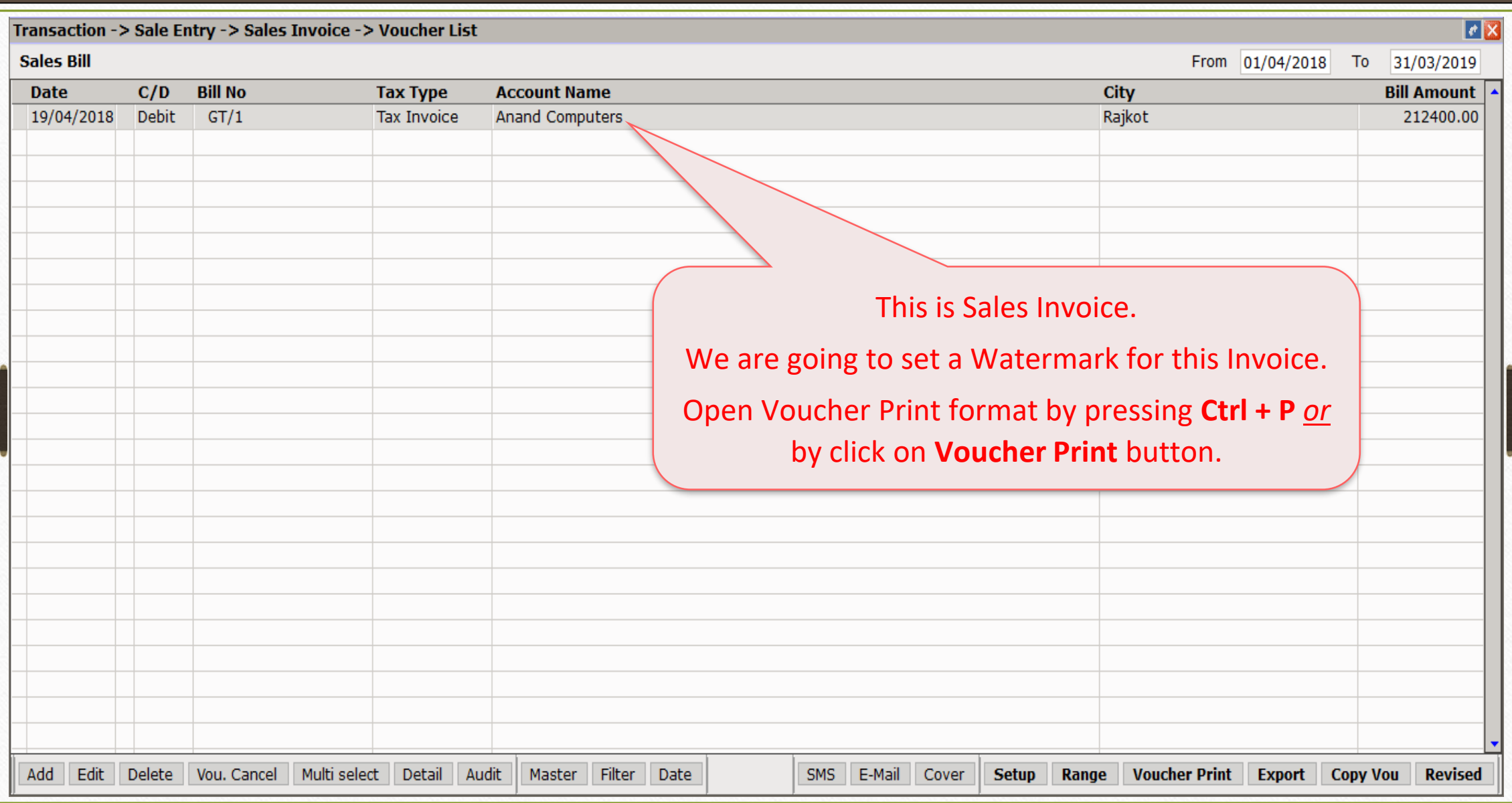

# Print format option

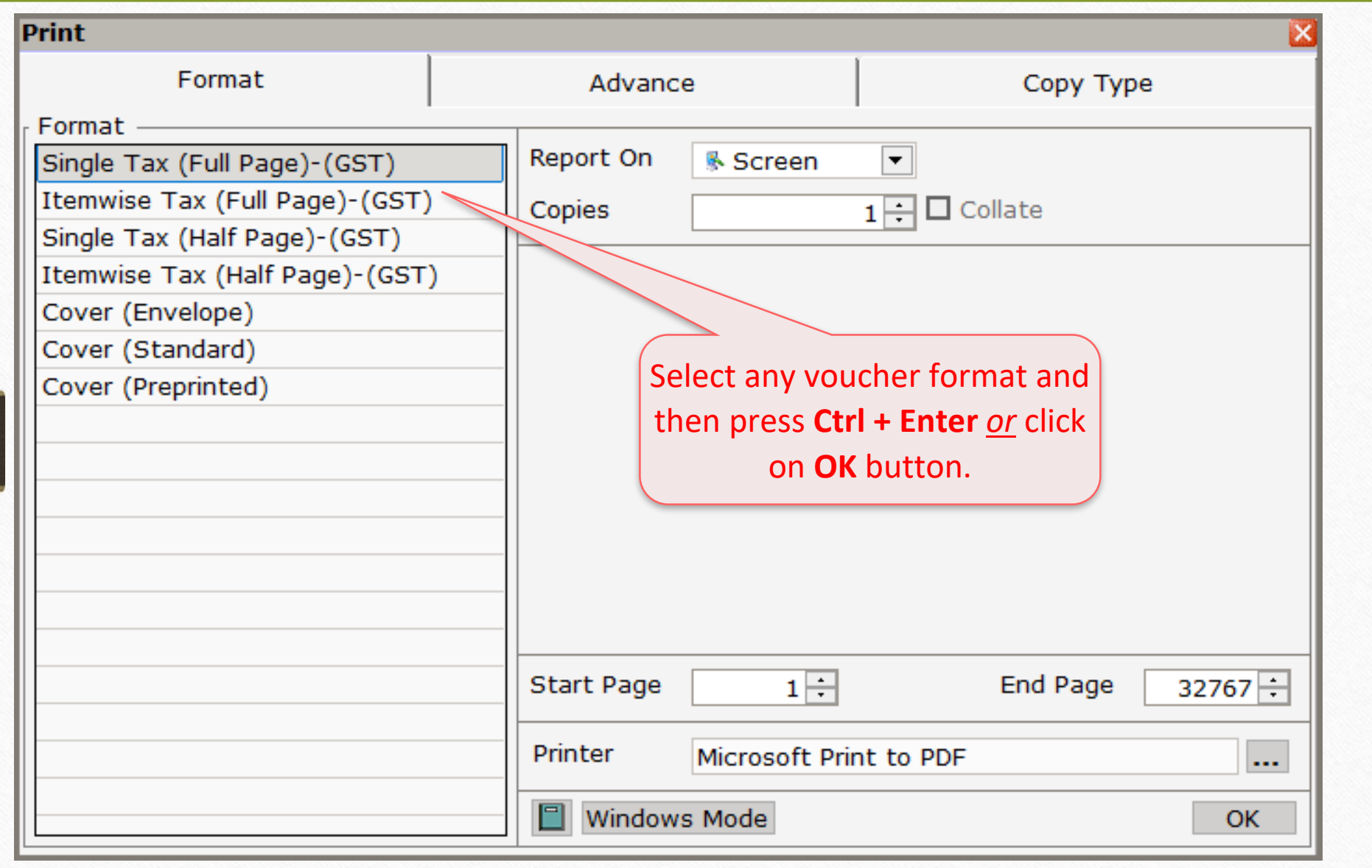

#### Print Preview

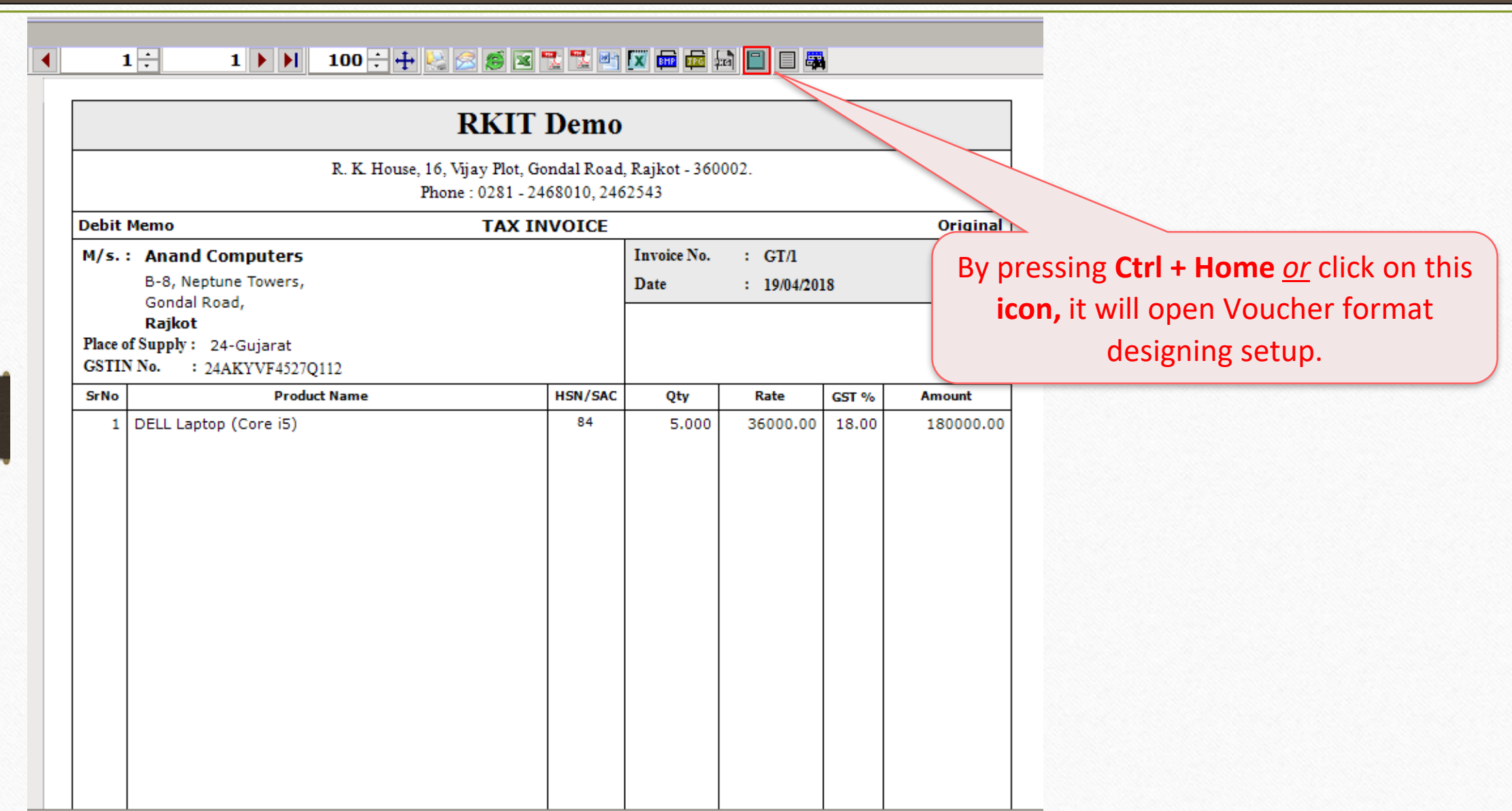

# Voucher Format Designing setup 12

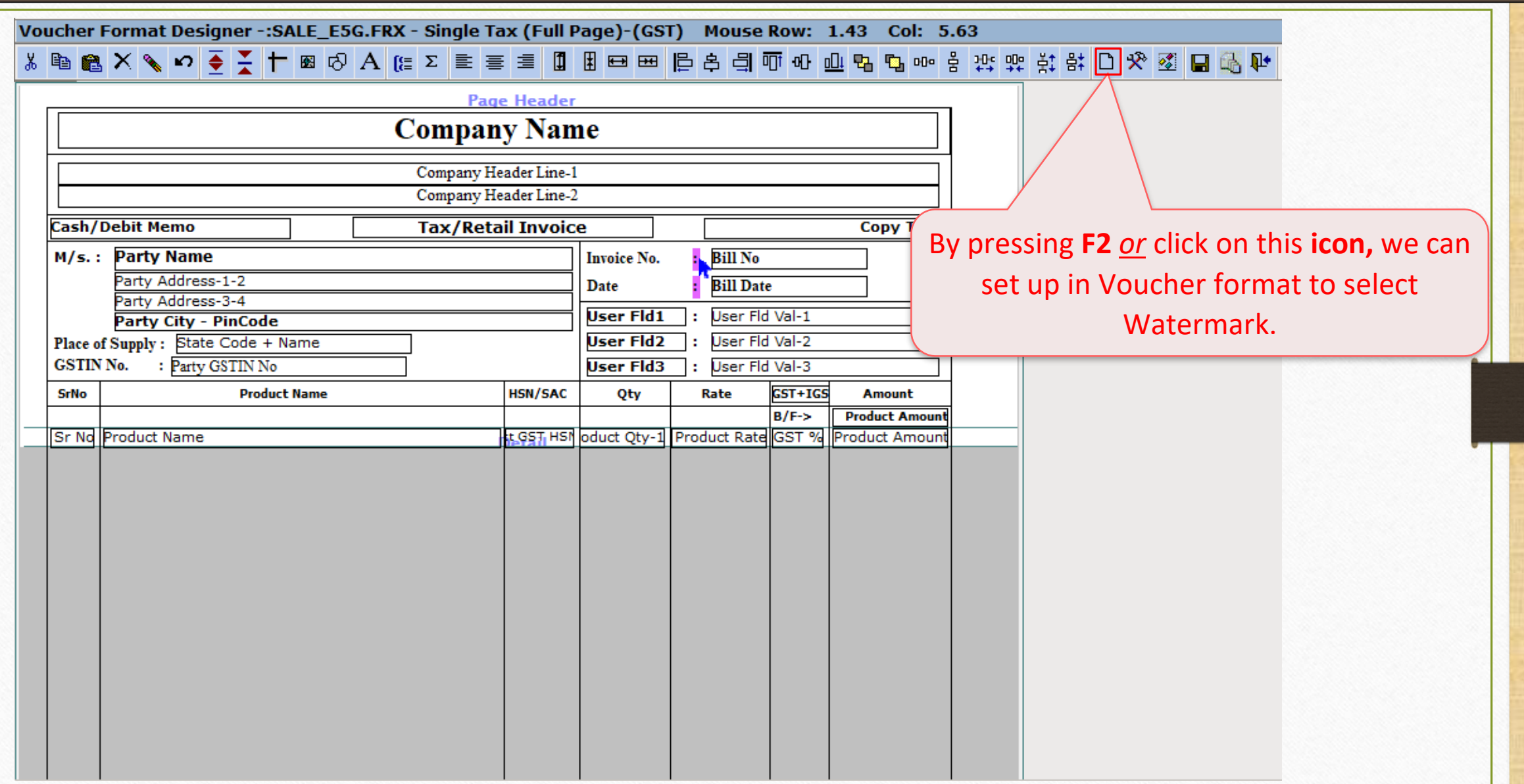

#### Select Watermark Profile 13

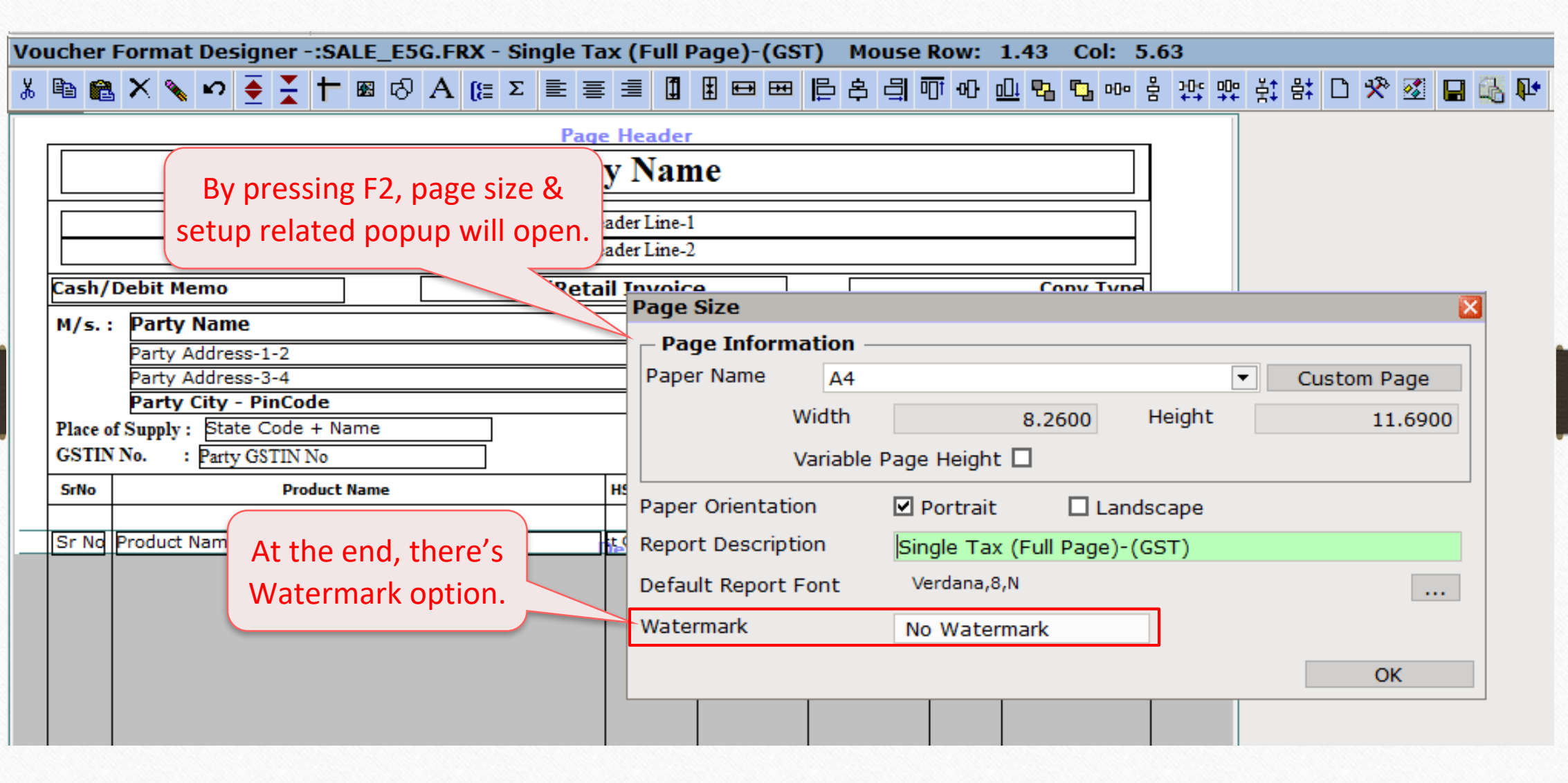

#### Select Watermark Profile 14

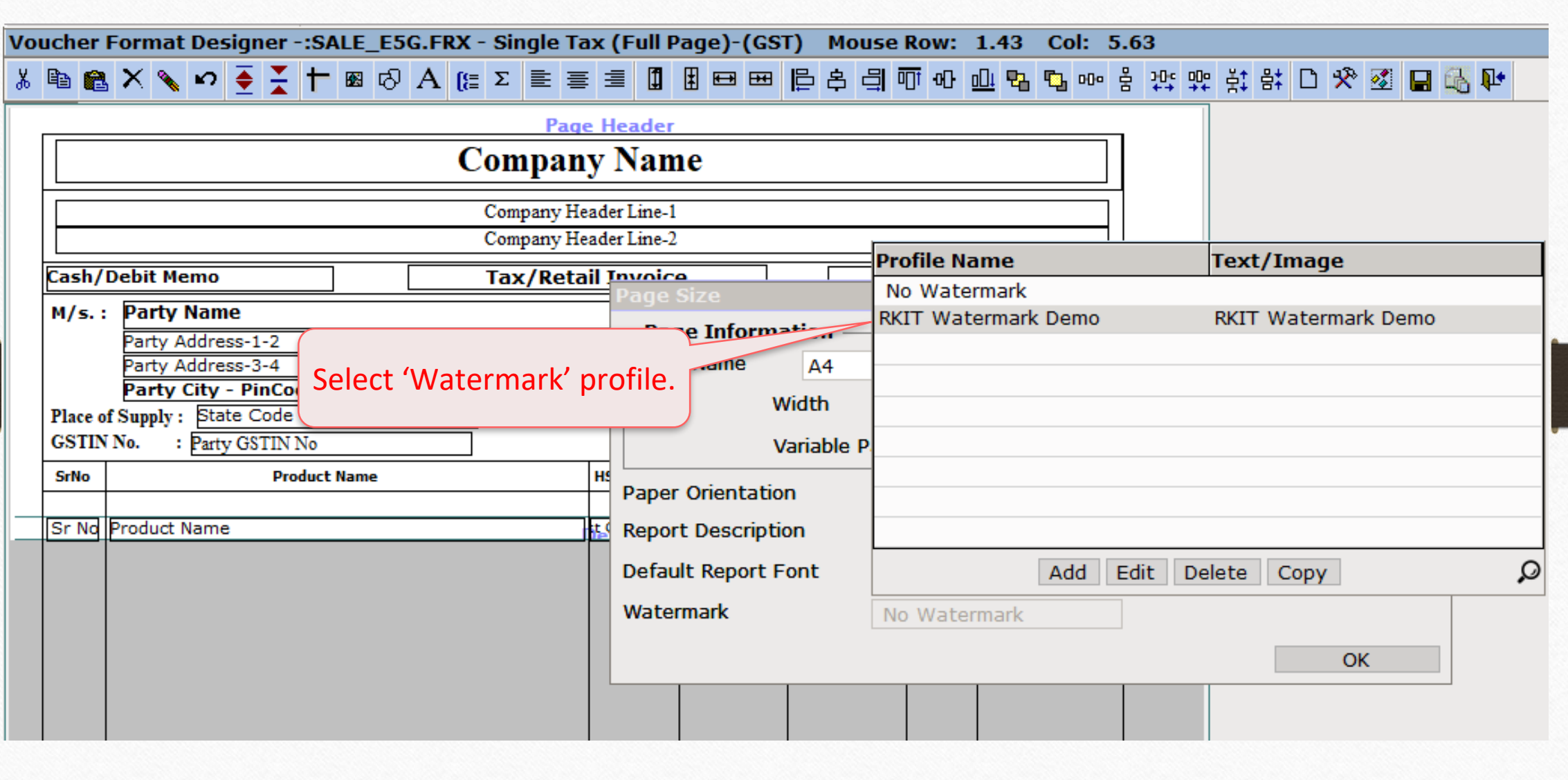

#### Select Watermark Profile

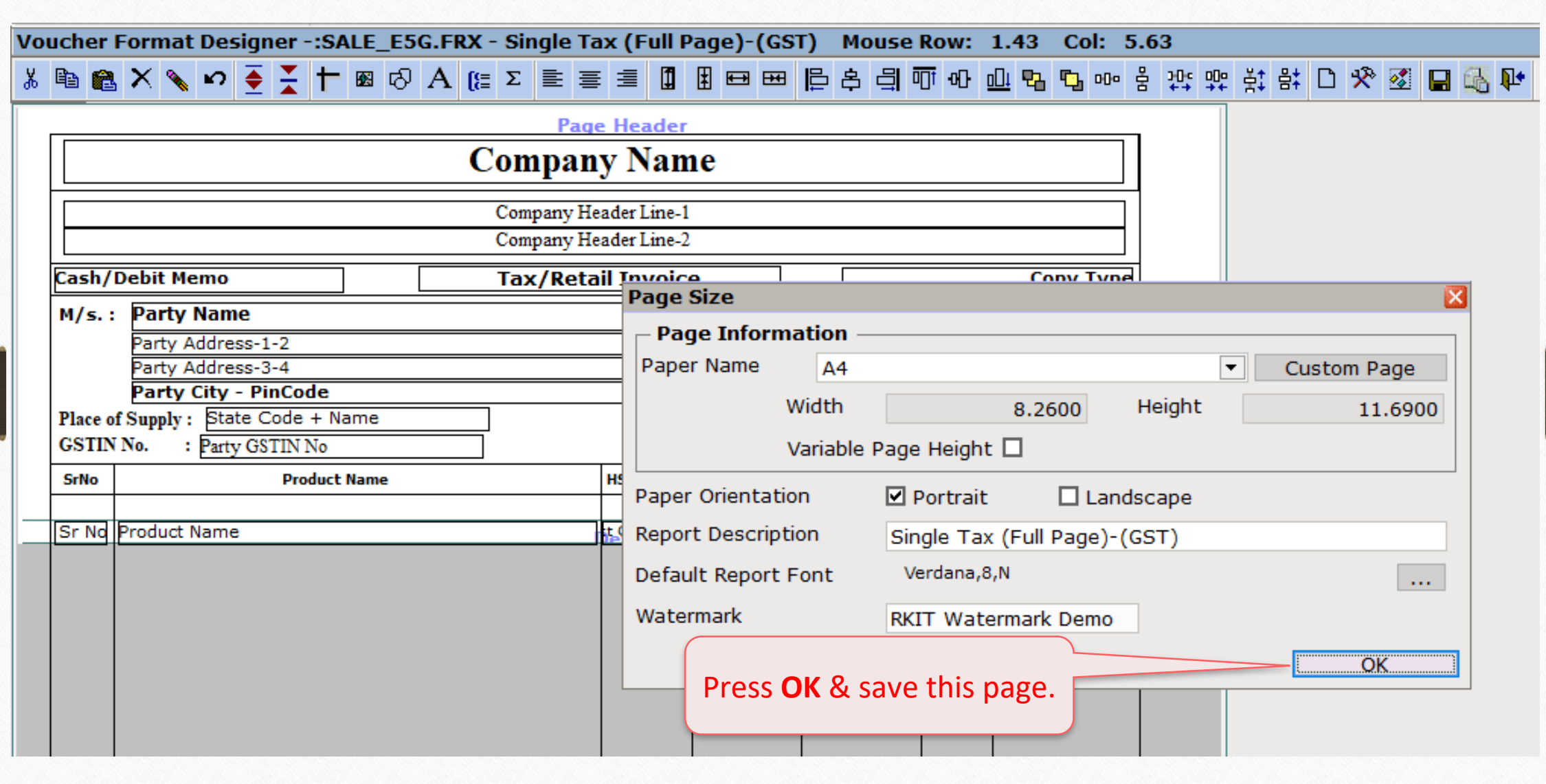

### Print Preview

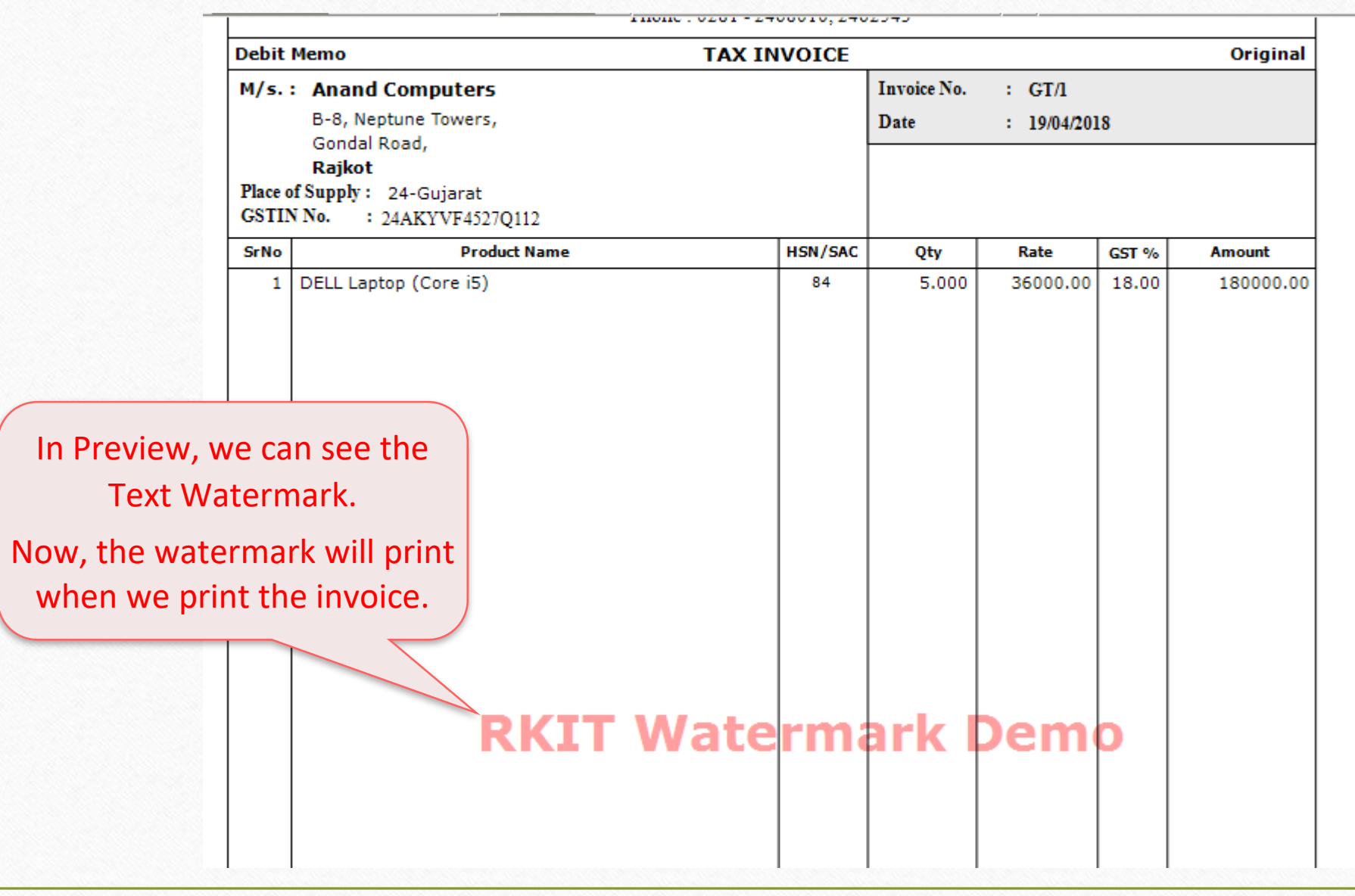

#### Profile for Picture Watermark 17

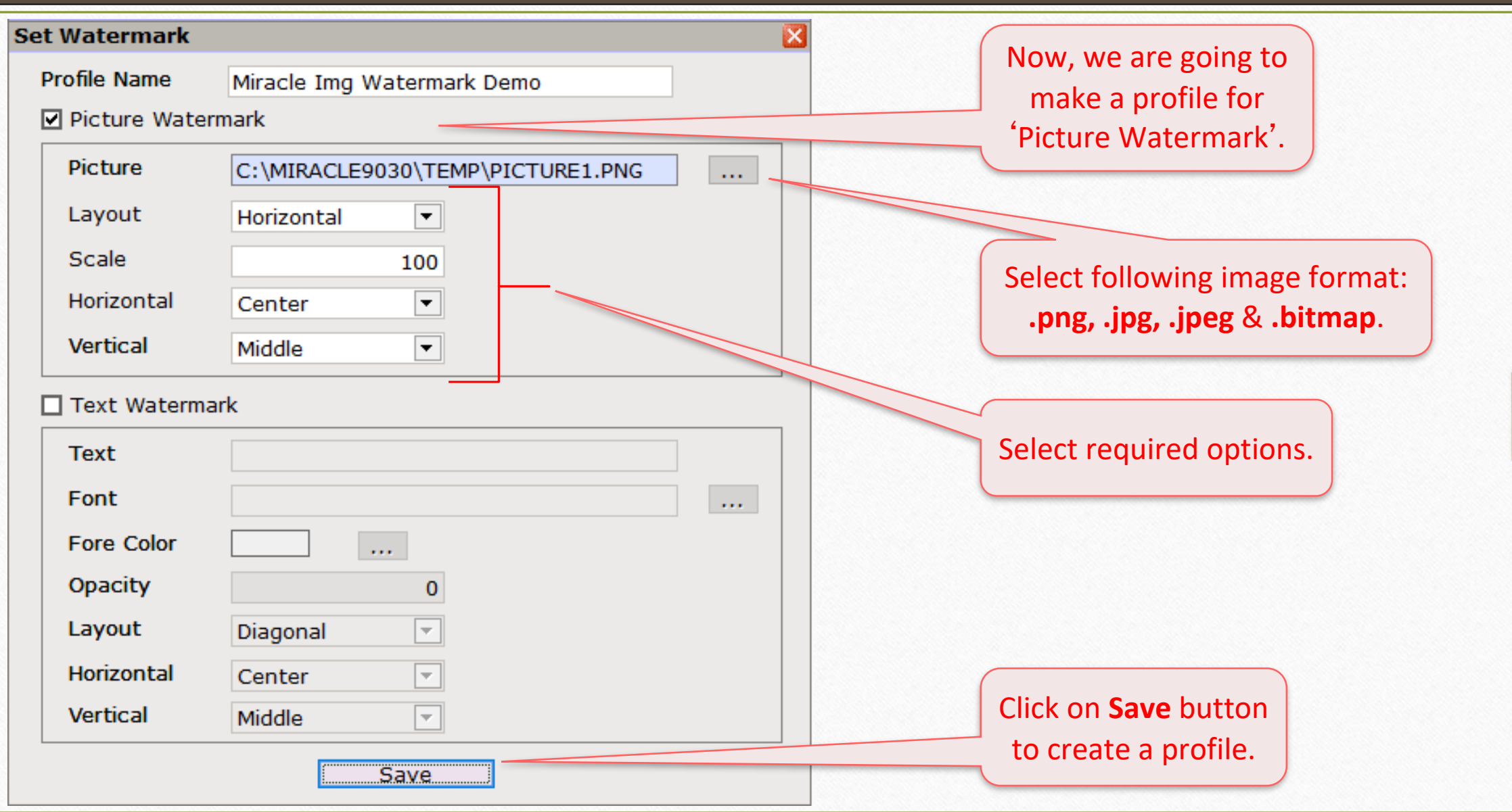

#### Watermark Profiles 18

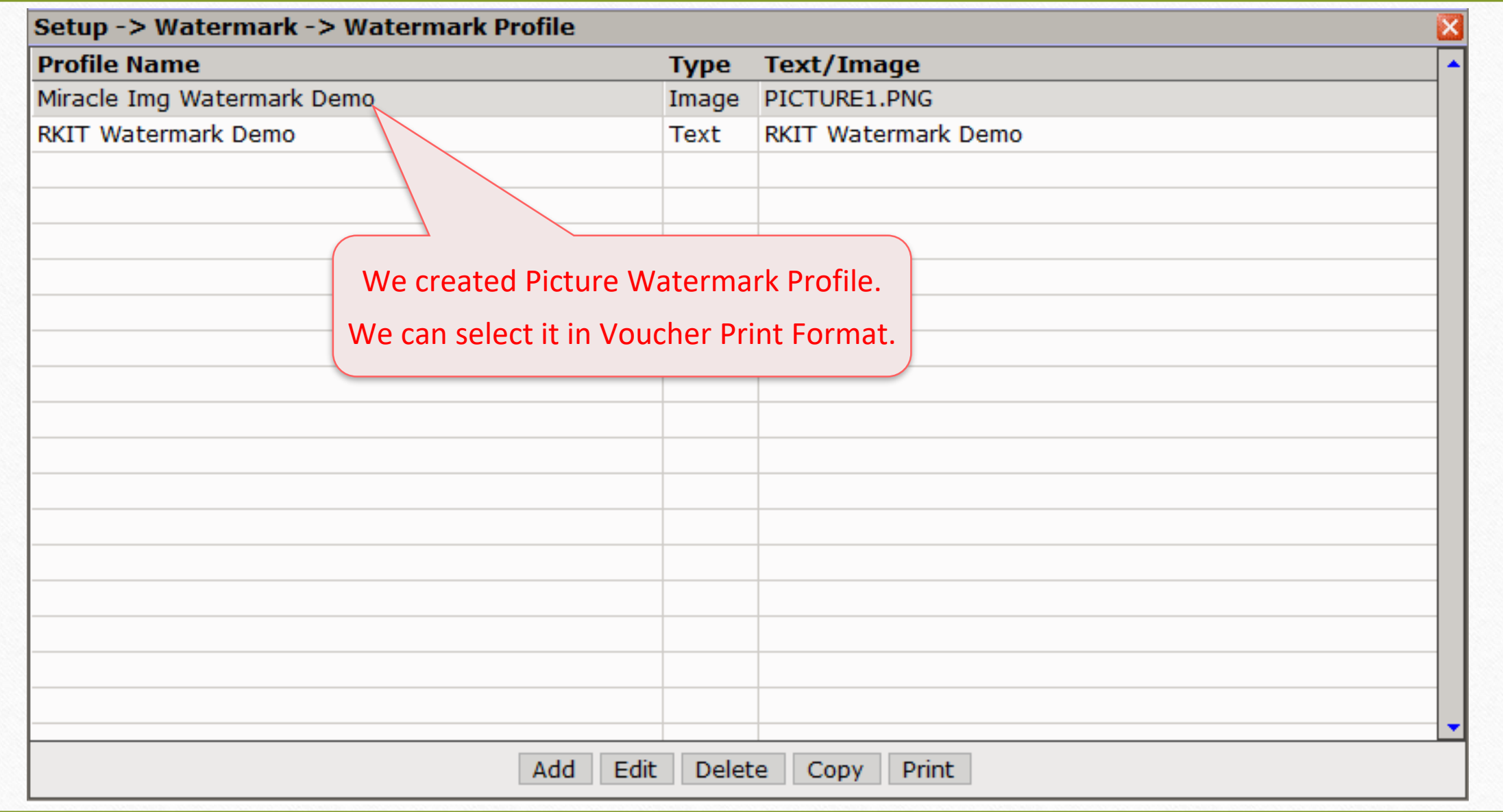

#### Print Preview

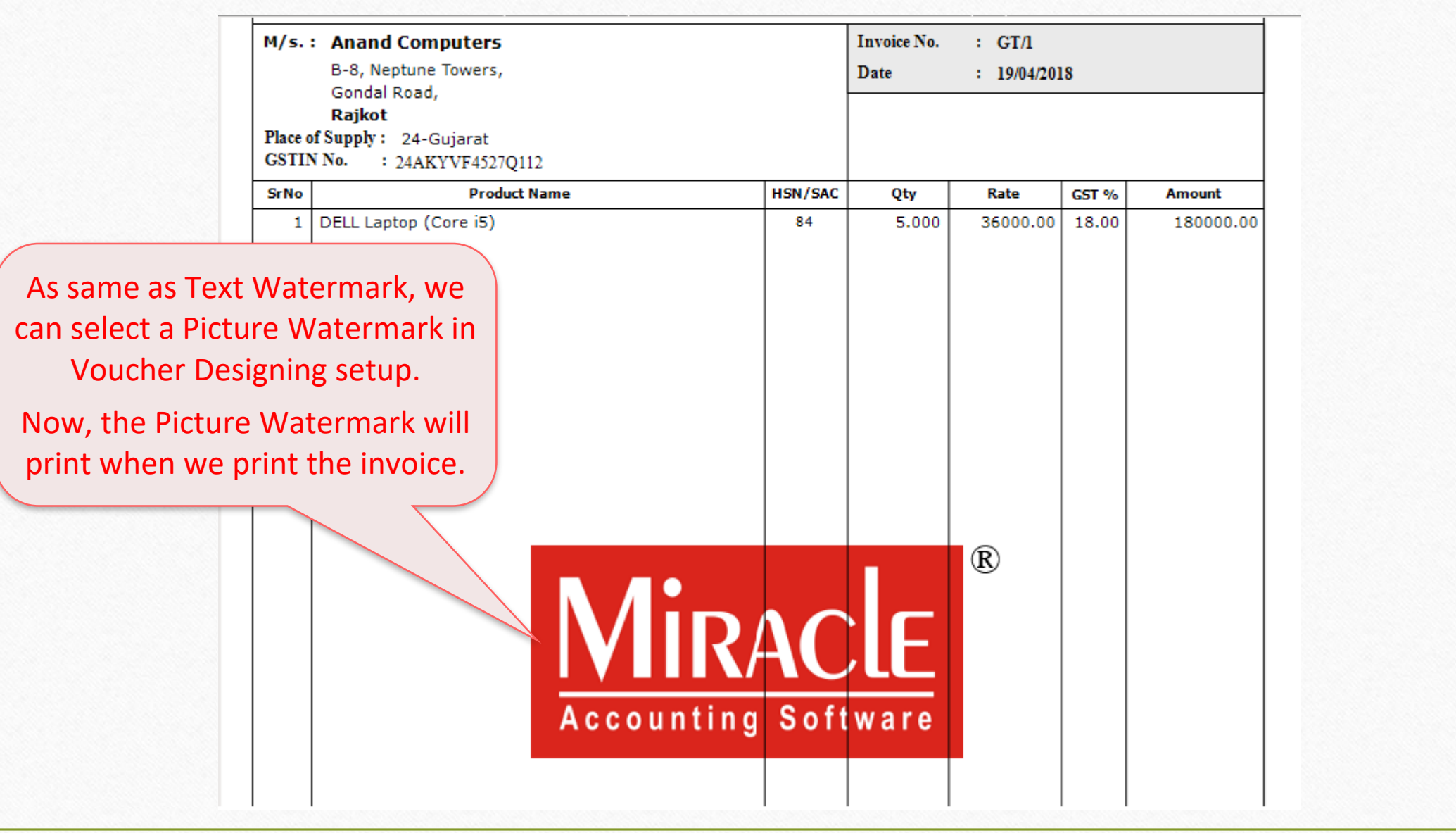

# Watermark in Reports 20

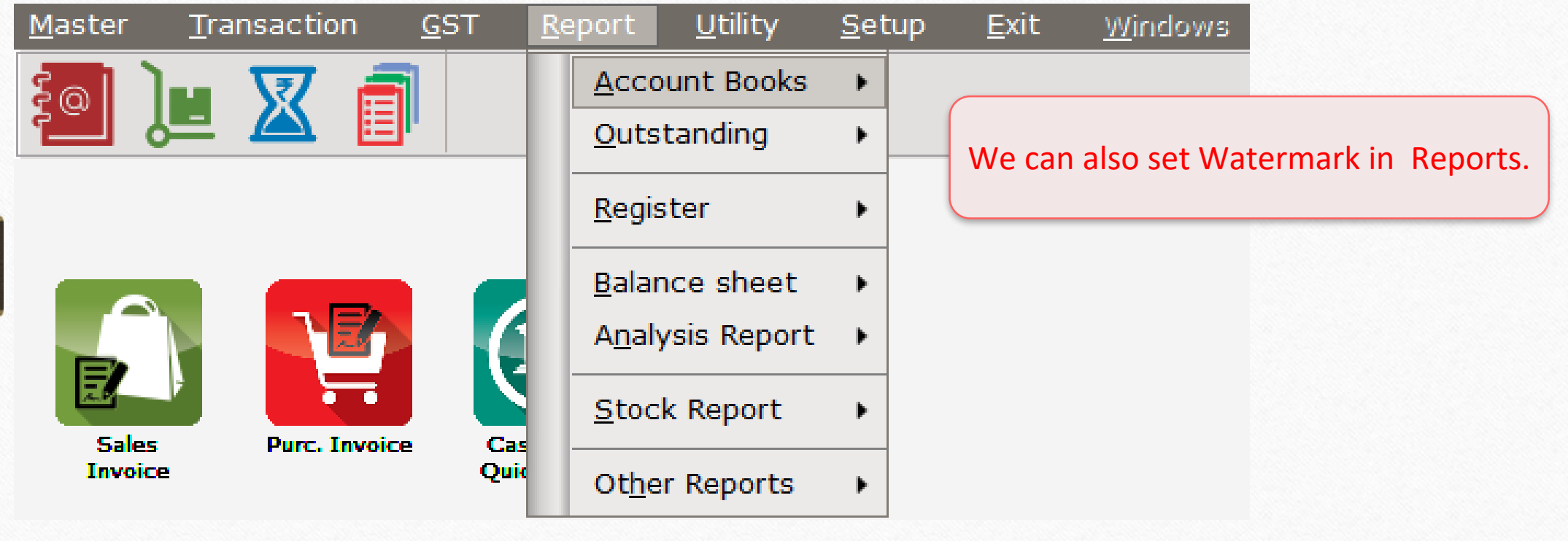

#### Account Ledger Report 21

#### Report -> Account Books -> Ledger -> Account Ledger  $\lVert \cdot \rVert$ **v** Account Ledger From 01/04/2018 To 31/03/2019 **Account Name City Name Opening Closing** Addi. VAT (I/P) 1% On 4% Addi. VAT (I/P) 2.5% On 12.5% Addi. VAT (I/P) 2.5% On 15% Addi. VAT (O/P) 1% On 4% This is Account Ledger Report. Addi. VAT (O/P) 2.5% On 12.5% 34.25 CR 34.25 CR Addi. VAT (O/P) 2.5% On 15% Open Voucher Print format option **Anand Computers** Rajkot 103370.00 CR 109030.00 DB **Arvind Plastic Mall** Rajkot 377730.00 DB 377730.00 DB by pressing 'Ctrl + P' to select Atos Hydraulic Florence (Italy) 1050000.00 CR 1050000.00 CR Watermark.Axis Bank Rajkot 11200.00 DB 11200.00 DB **Bhakti Traders** Raipur 754310.00 DB 754310.00 DB Bita Infoways Pvt. Ltd. Ahmedabad 1126440.00 DB 1126440.00 DB **BizTech Computers** Rajkot 162000.00 DB BOI Raipur 162000.00 DB Campbell Industries 1670000.00 DB 1670000.00 DB **SA** Cash Account 79200.00 DB 79200.00 DB Cash Ledger(Cess) - Primary Unit Cash Ledger(Cess- Interest) - Primary Unit Cash Ledger(Cess-Late Fee) - Primary Unit Cash Ledger(Cess- Other) - Primary Unit Cash Ledger(Cess- Penalty) - Primary Unit Cash Ledger(CGST) - Primary Unit Cash Ledger(CGST- Interest) - Primary Unit Cash Ledger(CGST- Late Fee) - Primary Unit Cash Ledger(CGST- Other) - Primary Unit Add Edit Delete Print Address Filter Format Next Kasar Havala **Account Audit Multi Ledger Print** Master Date **Setup** E-Mail

# Print Format option 22

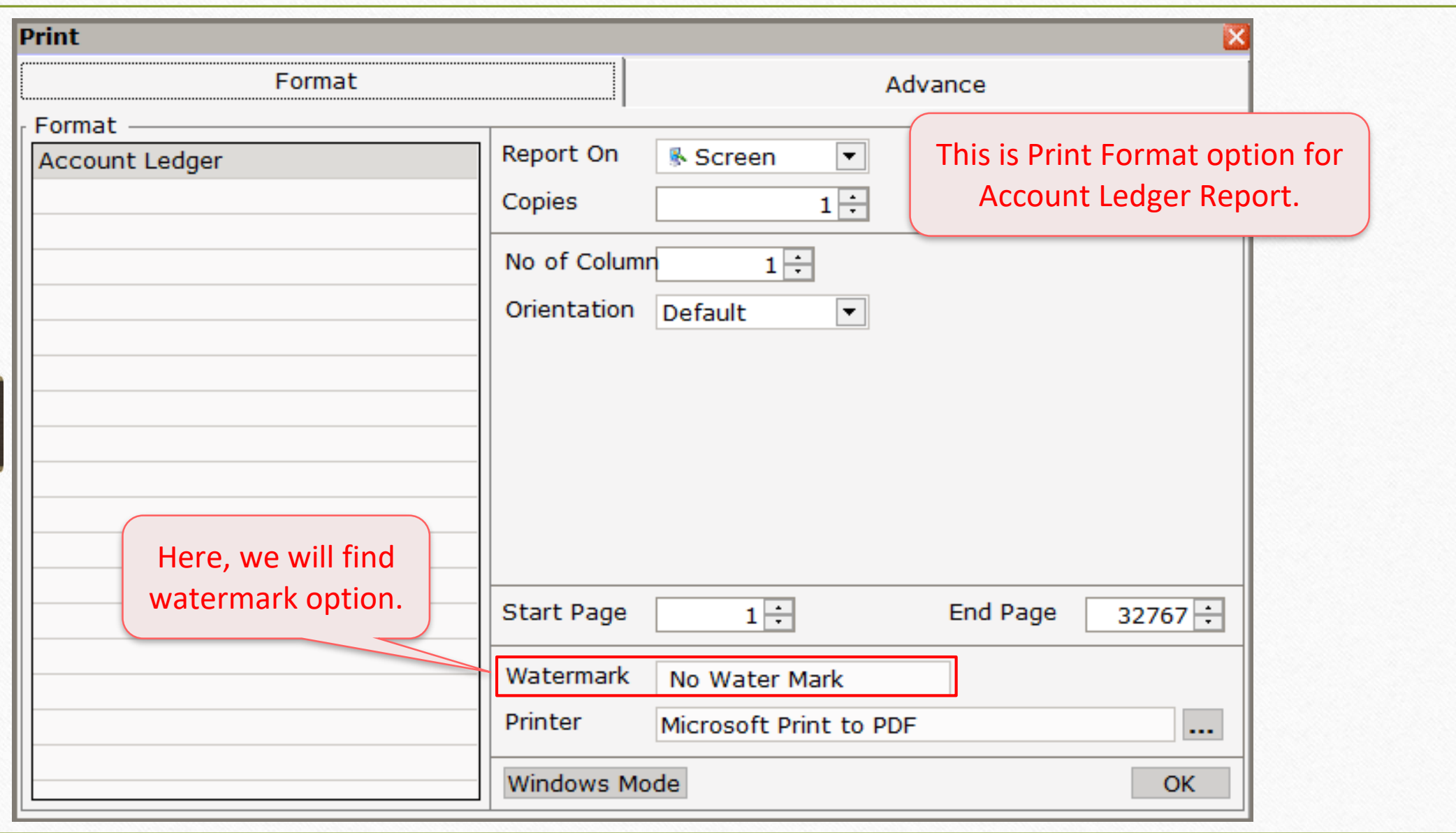

# Select Watermark profile 23

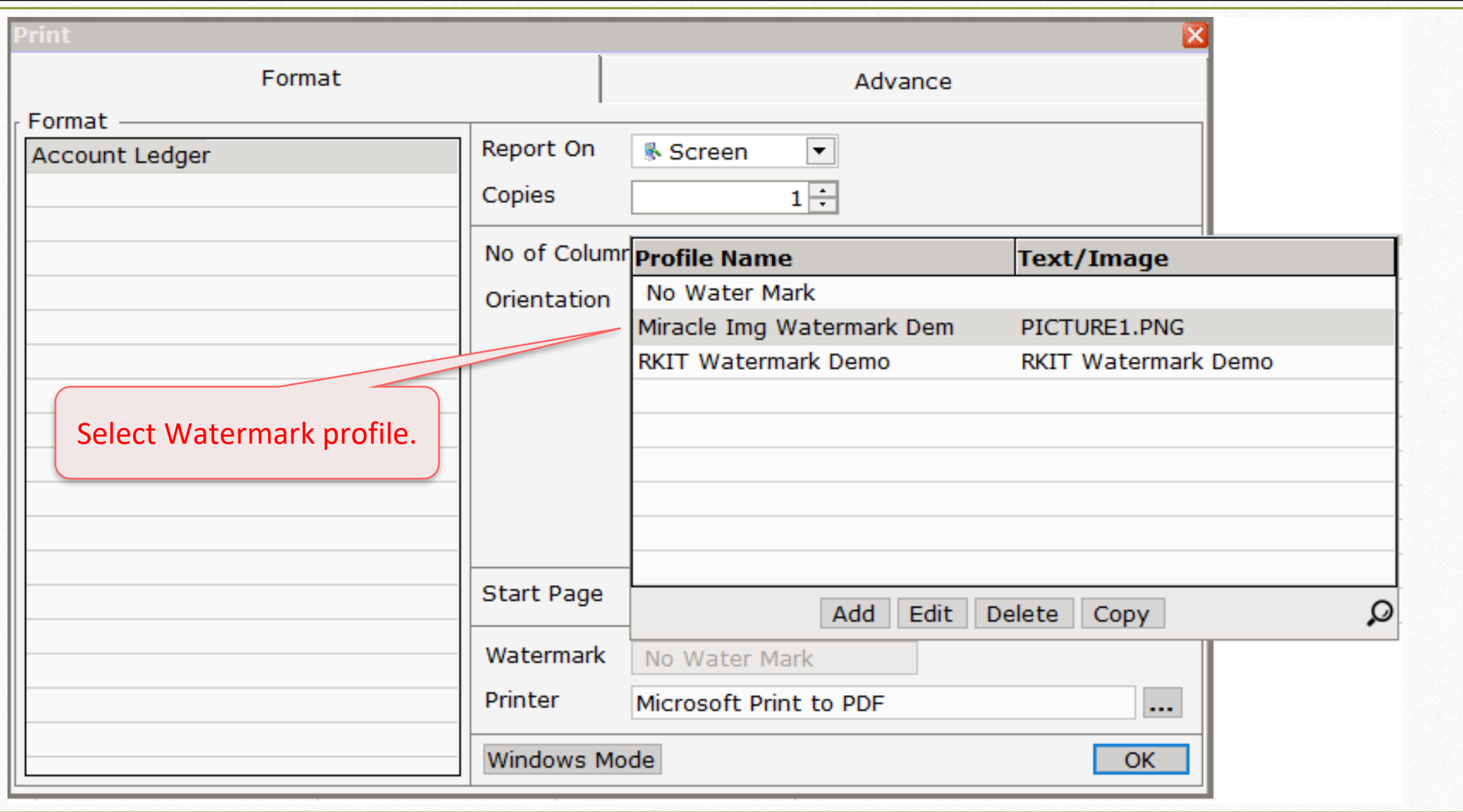

#### Print Preview 24

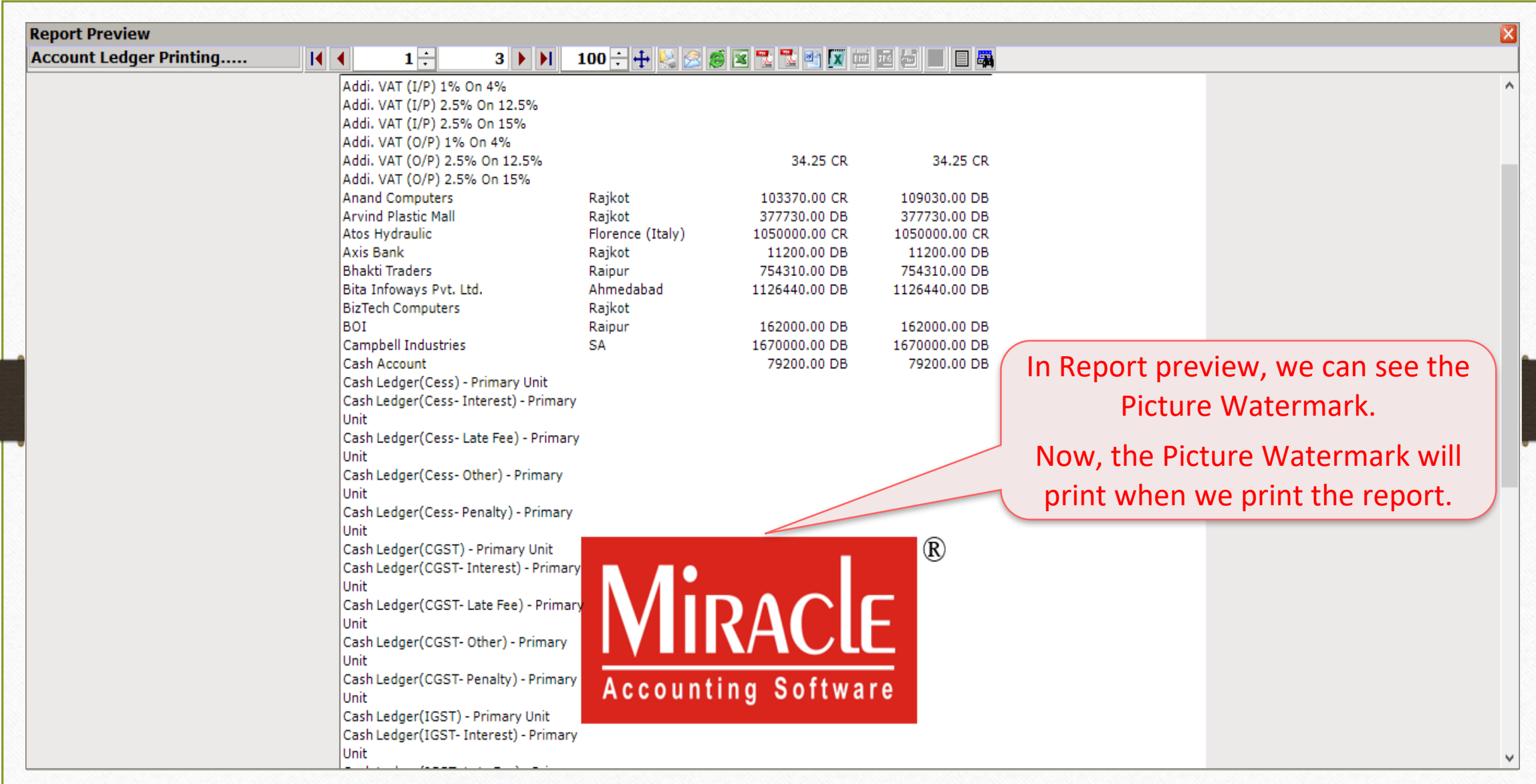

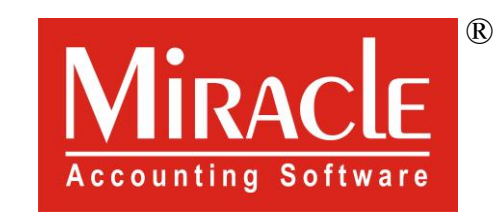

thank you!

**Only for internal use of Miracle Accounting Software.** Prepared By RKIT Software Pvt Ltd-Rajkot